## **FICHE PRATIQUE : AJUSTEMENT AFFINE**

## **Secondaire**

# Statistiques # Régression

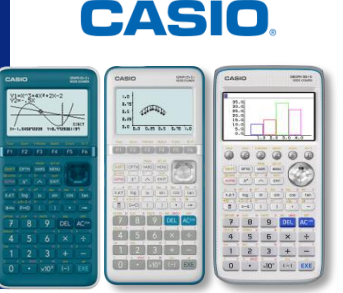

## **Menu Statistique**

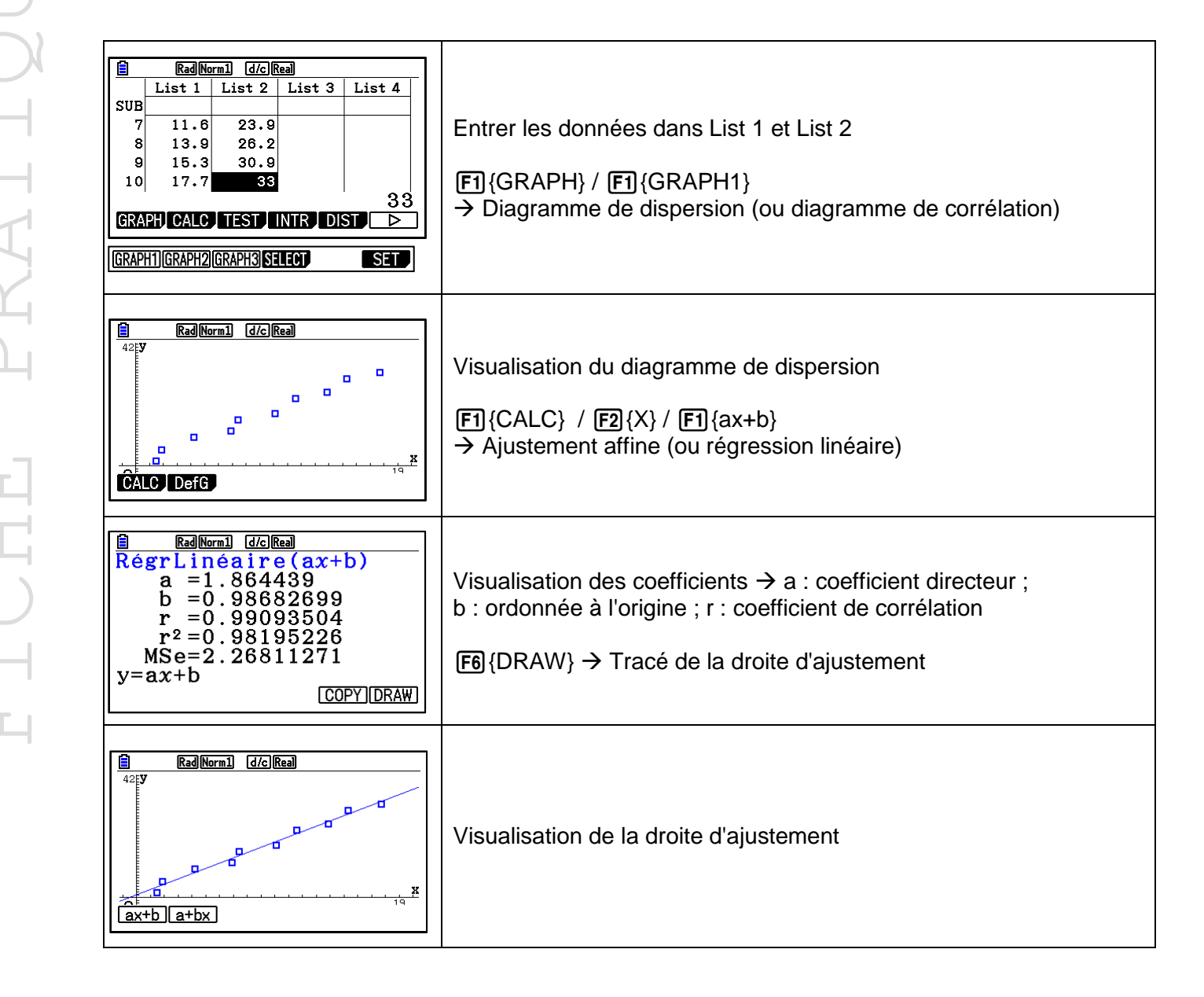

Retrouvez toutes nos ressources pédagogiques sur [www.casio-education.fr/be-fr/](https://www.casio-education.fr/be-fr/)